# 2015

MOBILE MAKERSPACES

Suffolk County Community College Libraries, Eastern Campus

# A Guide to Creating a Mobile Makerspace

**MOBILE MAKERSPACES** 

# A Guide to Create a Mobile Makerspace

 $\odot$  SCCC Libraries, Eastern Campus 121 Speonk Riverhead Road Riverhead, NY

# Table of Contents

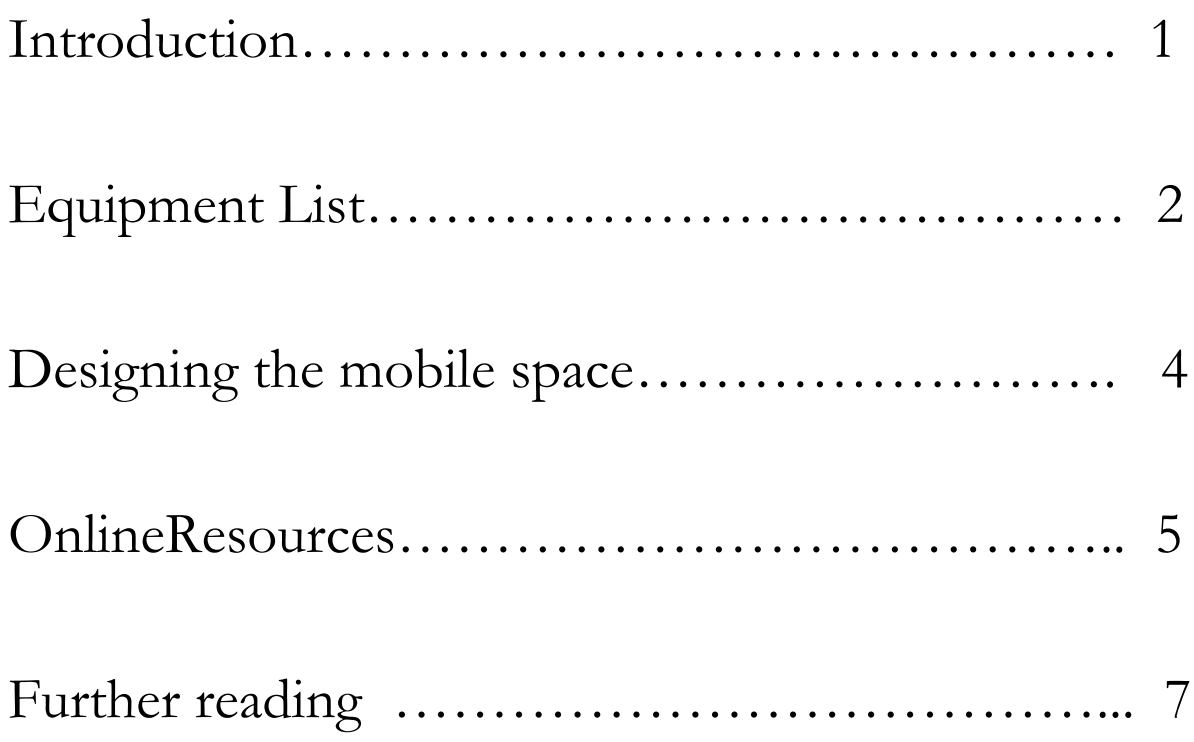

## **Introduction**

akerspaces encourage learning through design and fabrication using a variety of different mediums. Some "makerspaces" include welding equipment, robotics components, and 3D printing facilities. As space on college campuses and libraries is at a premium, mobile "makerspaces" offer an immediate solution to allow collaborative, experiential work spaces given limited space resources. A 2009 survey of SUNY library directors found that 81% of survey participants had space converted or reassigned to non-library activities over the past 10 years. At the Suffolk County Community College Eastern Campus Library, a mobile makerspace concept was piloted in 2014/15 through funding from a SUNY Innovative Instruction Technology Grant. M

### The Mobile Makerspace Concept

The mobile makerspace pilot consisted of two carts of makerspace equipment. The equipment was placed throughout the library during the semester to determine the spaces best suited for the makerspace and to reach the largest number of students. Additional space was needed to provide seating and working surface area.

# 2

# The Equipment

#### Mobile makerspace components

*The mobile makerspace consists of three components:* **3D printing technology, a video creation suite, and electronics & coding equipment.**

### **Getting Started with 3D Printing**

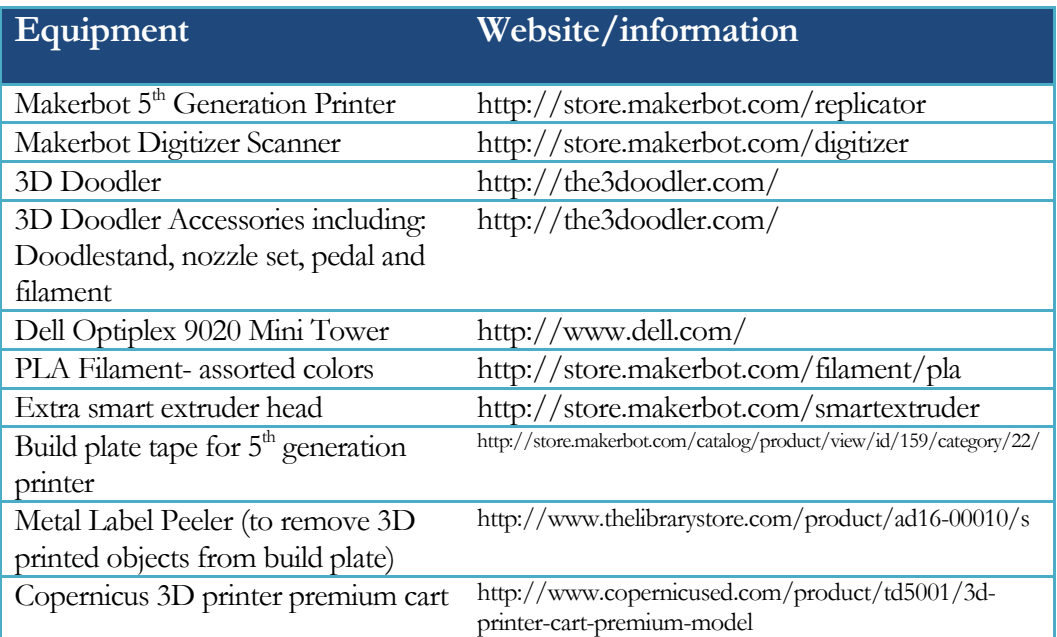

### **Video Creation Suite-(Penn State's One Button Studio)**

Equipment lists and information about the One Button Studio can be found at: http://onebutton.psu.edu/wp-content/uploads/sites/1698/2015/02/OBS\_Equip\_2\_15.pdf .

The list below is a modified list of equipment purchased to create the One Button Studio at Suffolk County Community College Eastern Campus Library.

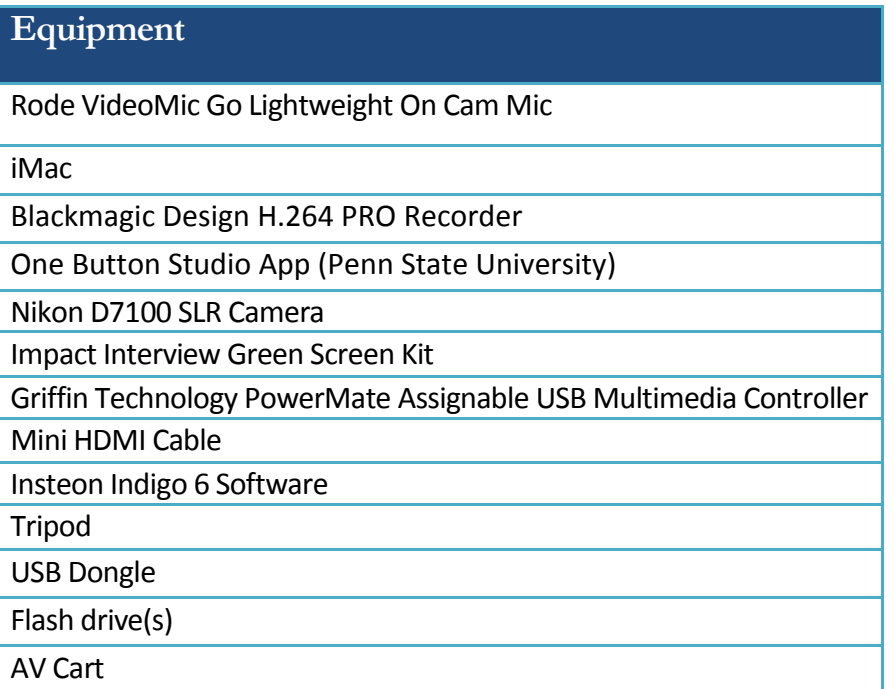

### **Coding & Electronics Equipment**

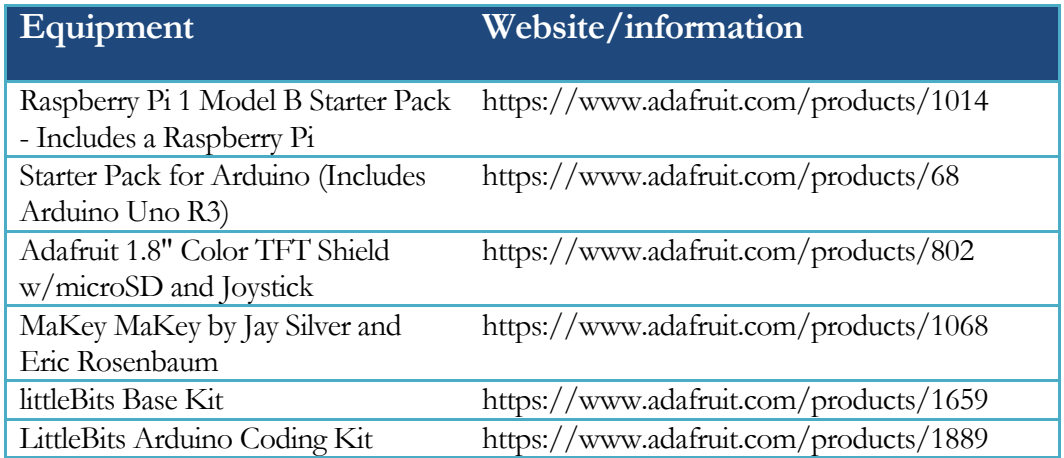

# 3

# Designing the Space

The equipment for the mobile makerspace required the use of two carts. The equipment was in the open library space for students to view and work with.

### **What configurations worked well?**

- Located in high traffic spaces of the library.
- Locating equipment near a staffed service area
	- o Encouraged questions and discussion
	- o Allowed for quick troubleshooting
- Away from door drafts and high sun glare areas

### **Challenges in designing spaces to house the mobile makerspace?**

- Seating and table space is needed to allow students to work on projects
- Some of the equipment needed to be recalibrated after moving the makerspace.
- Equipment noise posed a problem for some students near quieter study areas.
- 3D printing technology required frequent staff attention so makerspace needed to be located near a staffed area.

4

# Online Resources

### **3D printing resources**

- **Free 3D Drawing Programs**
	- 1. [Tinkercad](https://www.tinkercad.com/)
	- 2. [SketchUp Make](http://www.sketchup.com/products/sketchup-make)
	- 3. [3D slash](https://www.3dslash.net/slash.php)
- **Free 3D Objects to Print**
	- 1. [Thingiverse](https://www.thingiverse.com/)
	- 2. NASA- [3D printable models](http://nasa3d.arc.nasa.gov/models/printable)
	- 3. [Smithsonian X 3D browser](http://3d.si.edu/browser)
	- 4. [Pinshape](https://pinshape.com/)
	- 5. [YouMagine](https://www.youmagine.com/)

### **Video Creation**

- [One Button Studio](http://onebutton.psu.edu/) –Penn State
- Free screen capture software
	- 1. [Screencast-O-Matic](http://www.screencast-o-matic.com/)

### **Project Ideas for the Classroom**

- 1. Make it  $\omega$  your library
- 2. Makerbot in the Classroom- [An introduction to 3D printing and design](http://pages.makerbot.com/educational-handbook-makerbot-in-the-classroom.html?utm_source=PR&utm_medium=Press%20Release&utm_campaign=Handbook)
- 3. Khan Academy- [Discoveries and Projects](https://www.khanacademy.org/science/discoveries-projects)
- 4. [Make magazine-projects](http://makezine.com/projects/)

### **Raspberry Pi resources**

- Operating System downloads
	- [Noobs](http://downloads.raspberrypi.org/NOOBS_latest)
	- · [Raspbian](http://downloads.raspberrypi.org/raspbian_latest)
- Tutorials and projects
	- [Tutorials](https://learn.adafruit.com/category/raspberry-pi)
	- · [Project ideas](https://learn.adafruit.com/)

### **Arduino resources**

- Software downloads
	- $\bullet$  [Arduino 1.6.5](https://www.arduino.cc/en/Main/Software)
- Manuals
	- **•** [Getting Started](https://www.arduino.cc/en/Guide/HomePage)
- Project ideas, instructions, etc.
	- [Playground](http://playground.arduino.cc/)

# 5

# Suggested Readings

Carlson, Scott. (2015). The 'Maker Movement' Goes to College. Chronicle of Higher Education, 61(32), A26-A28.

Farkas, Meredeth. (2015). Making for STEM Success. American Libraries, 46(5), 27-27.

Harris, J., & Cooper, C. (2015). Make room for a makerspace: students, faculty, and staff members are learning new things, working with their peers, considering new ideas, exploring, tinkering, inventing, and making. Computers in Libraries, (2). 5.

Johnson, L., Adams Becker, S., Estrada, V., and Freeman, A. (2015). NMC Horizon Report: 2015 Higher Education Edition. Retrieved from Austin, Texas: http://cdn.nmc.org/media/2015-nmc-horizon-report-HE-EN.pdf

Kyungwon, Koh, & Abbas, June. (2015). Competencies for Information Professionals in Learning Labs and Makerspaces. Journal of Education for Library & Information Science, 56(2), 114-129. doi:10.12783/issn.2328-2967/56/2/3

Moorefield-Lang, Heather. (2015). Change in the Making: Makerspaces and the Ever-Changing Landscape of Libraries. TechTrends: Linking Research & Practice to Improve Learning, 59(3), 107-112. doi:10.1007/s11528-015-0860-z

Pryor, Steven. (2014). Implementing a 3D Printing Service in an Academic Library. Journal of Library Administration, 54(1), 1-10. doi:10.1080/01930826.2014.893110

Thompson, Greg. (2014). The Maker Movement Connects to the Classroom. Education Digest, 80(3), 34-37.